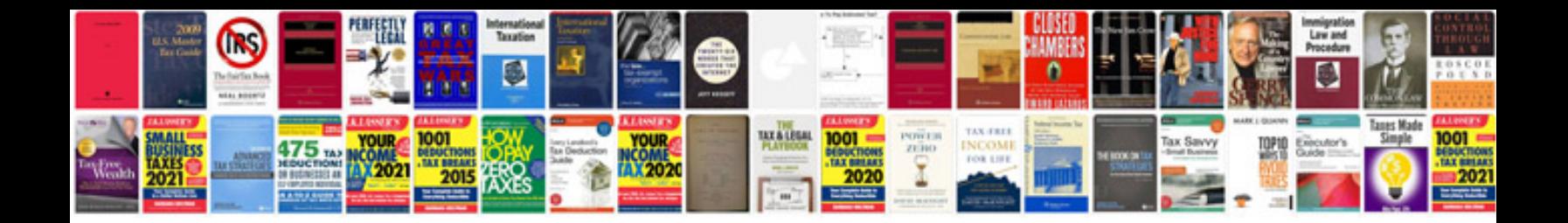

**Company documentation format**

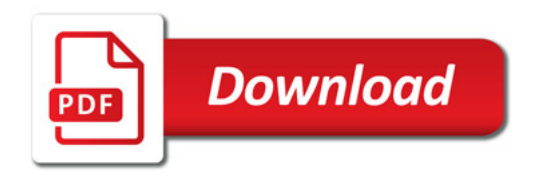

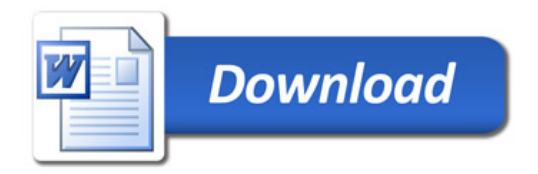